## Add a Grid to a Form

Last Modified on 08/16/2023 8:29 am EDT

Watch this video to learn how to add a grid to a form and how to add automatic calculations to the grid.

Your browser does not support HTML5 video.

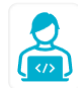

Want to learn by doing? Check out this [hands-on](https://dcl.genpact.com/document/d7b25c5d-6422-4369-83a7-1fba3b2d0e6f) exercise.<br>Note that only internal users can access the link.